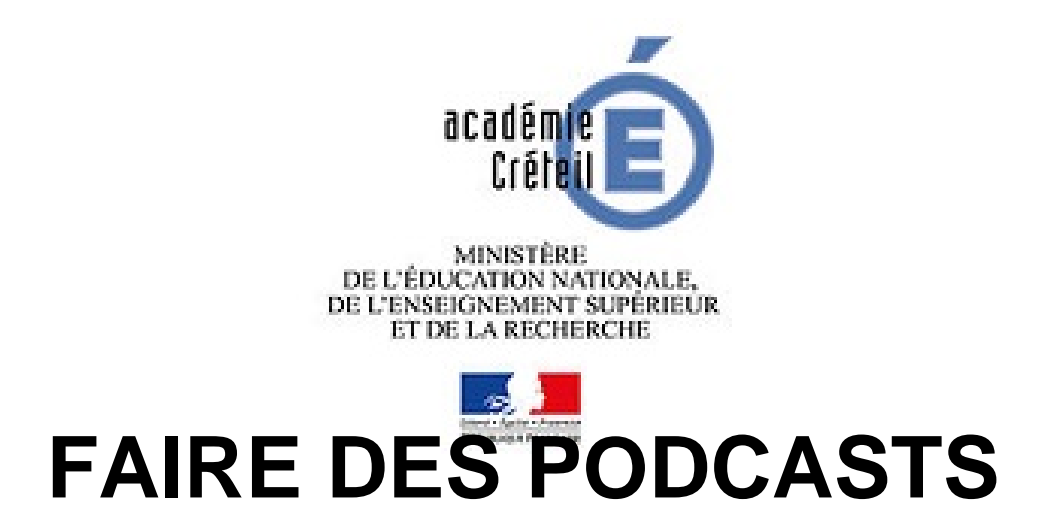

- OUTILS NUMERIQUES -

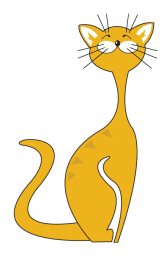

Date de mise en ligne : jeudi 28 janvier 2021

**Copyright © PHILOSOPHIE - Tous droits réservés**

## • **1. Avoir une idée**

C'est la première et la plus difficile des 3 grandes étapes. C'est pourquoi **voilà une fiche à remplir** pour aider à y voir plus clair dans la réalisation du podcast. Pour se démarquer, cet article d'Eeko donne quelques pistes. Si le projet concerne la classe, les Ingénieux du son d'Arte Radio donnent des pistes pour animer un atelier radio !

# • **2. Enregistrer son idée**

Qui dit enregistrement, dit matériel d'enregistrement. Tu trouveras ici un article des In[génieux du son sur le m](https://audioblog.arteradio.com/article/132065/animer-un-atelier-de-creation-sonore)atériel à utiliser. En général les podcasteurs utilisent :

[-] au minimum un enregistreur branché à un, voire plusieurs micros ou un micro branché à un logiciel d'enregistrement sur son ordinateur.

 L'enregistreur le plus accessible c'est **son propre smartphone** et [l'application «](https://audioblog.arteradio.com/article/131415/tu-enregistreras) Dictaphone » intégrée. Faire bien attention à **enregistrer en intérieur**, dans un endroit calme et sans échos puis surtout à avoir de l'**espace de stockage libre** sur le téléphone !Ne pas 'hésiter à utiliser plusieurs téléphones/enregistreurs si on enregistre une discussion de groupe. Cela facilitera le montage. Pour d'autres conseils sur l'enregistrement (bien préparer une interview, rester à l'aise et attentif) :

# 1. cet article du blog Eeko

- 2. ! Et pour d'autres conseils lire cet article d'Audioblog sur **les 15 erreurs de débutant.e.s à ne pas commettre** sur la prise de son
- •

## **• 3. Mont[er son idée](https://audioblog.arteradio.com/article/131470/prise-de-son-les-15-erreurs-du-debutant)**

Il reste à **assembler ces pièces** ensemble grâce à un **logiciel de montage**.

• tu trouveras ici la liste des **logiciels de montage gratuits** disponibles et un article qui donne **15 conseils de montage pour débutant.e** ; on peut aussi regarder les tutos Audacity de PodShows sur YouTube !

## **Attention**

 **Pour [ajouter des musiques et/ou extraits de productions audio](https://audioblog.arteradio.com/article/134817/montage-audio-15-conseils-aux-debutants)visuelles** (films, séries, vid[éos YouTube..](https://www.youtube.com/watch?v=N9dUwYp7sU8).), il y a quelques règles à respecter. Cet article d'Eeko recommande de **ne pas utiliser plus de 30 secondes** d'extrait afin de respecter la propriété intellectuelle de l'auteur.rice.

## **• 4. Chercher de l'aide**

**. Voici une petite liste de blogs à lire, de podcasts à écouter et de tutos à regarder** en cas de panne d'inspiration.

- Conseils et inspirations sur la forme :
- Blog d'Eeko, plateforme d'écoute de podcasts
- Blog d'Ausha, hébergeur de podcasts
- Les Ingénieux du son sur l'Audioblog d'Arte Radio
- Le podcast "Les Coulisses du Podcast" (conseils et interviews)
- • [Le podcast](https://www.eeko-podcast.fr/blog/) "Ma Vie d'Ado" d'Okapi (micro-trottoir)
- ["Dépêche" \(m](https://fr.ausha.co/blog-podcast)ini-reportage)
- [La chaîne YouTube de](https://audioblog.arteradio.com/les-ingenieux-du-son) l'INA pour avoir des extraits historiques à convertir en .mp3
- Les tutos A[udacity de PodShows sur Y](https://podcast.ausha.co/coulissespodcast)ouTube
- L'application Anchor qui permet d'enregistrer, de monter et de sauvegarder son podcast (pratique mais assez rudimentaire)
- Le site « Zencastr » pour enregistrer à distance tout en gardant une bonne qualité audio ! Et c'est gratuit